## **SET MAX\_SEGMENT**

datagrams size.

The SET MAX\_SEGMENT command limits the size of incoming TCP data segments.

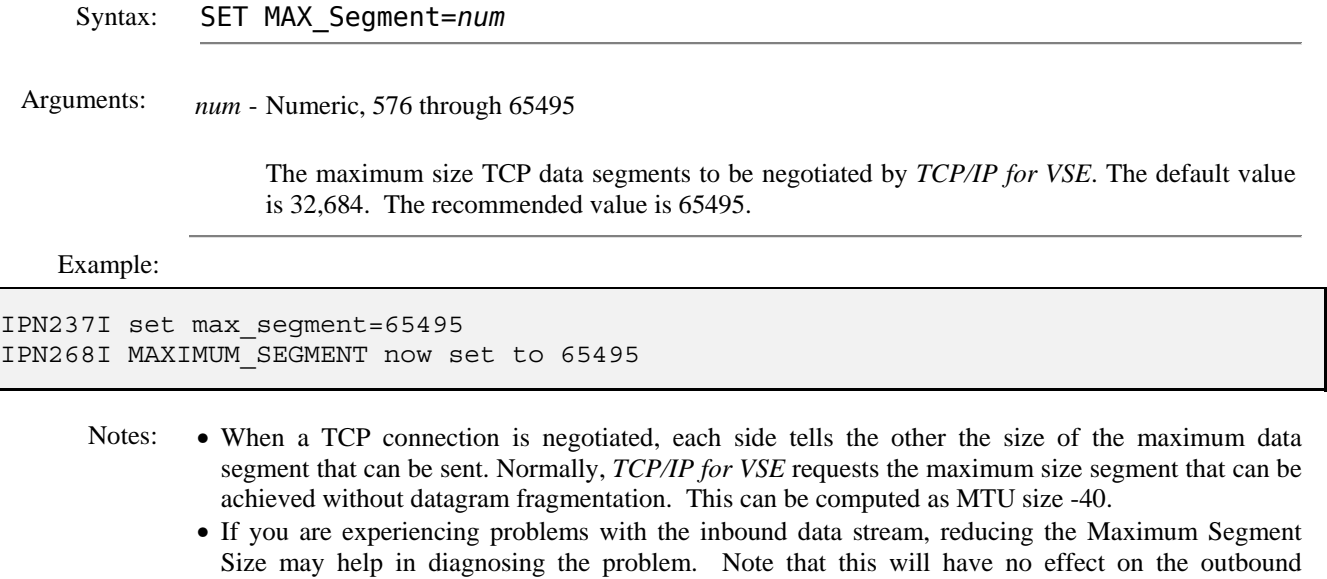

Related Commands: DEFINE ROUTE - Add an entry to the TCP/IP routing table. QUERY OPTIONS - Displays the current values of modifiable parameters.